**Hub'Eau – Présentation générale**

Décembre 2023

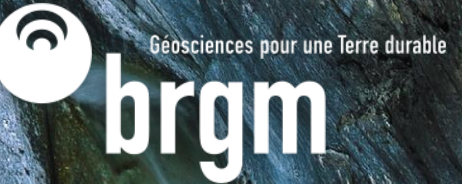

# **Sommaire**

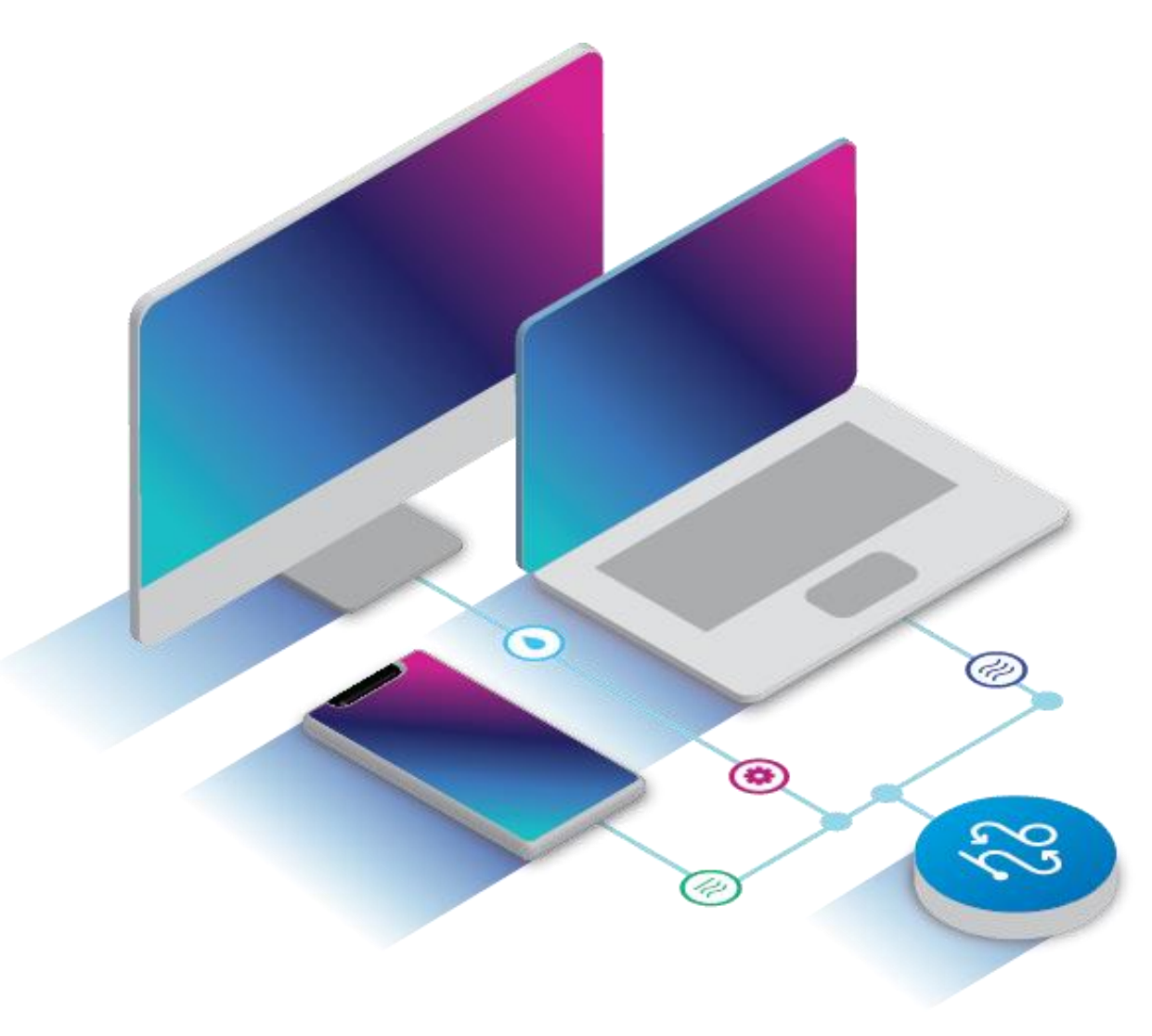

- **Origines**
- **•** Dispositif vivant
- **Ressources en accès libre**
- **Infrastructure technique**
- **· Données disponibles**
- **Utilisation**

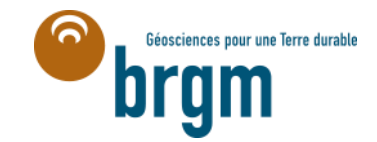

# **Les origines**

- Hub'Eau est issu d'un PIA (Programme d'Investissement d'Avenir) proposé par le Ministère en charge de l'environnement, l'Onema et le BRGM, retenu en octobre 2015
- Idée générale : publier les données du Système d'Information sur l'Eau sous forme d'API en simplifiant leur structure
	- o API : « Application Programming Interface ». Permet des interactions « machine to machine » simplifiées, standardisées et automatisées. Par exemple, avec Hub'Eau, une base de données distante peut être constamment à jour en appelant de manière régulière et automatique une des APIs
	- o En France, les données sur l'eau sont codifiées selon le système du SANDRE qui permet de définir un vocabulaire et des processus d'échanges communs entre tous les acteurs mais qui est complexe et peu intuitif pour les non-spécialistes de la thématique Eau

 **Permettre aux développeurs de services et d'applications d'accéder et de réutiliser plus facilement les données ouvertes sur l'eau.**

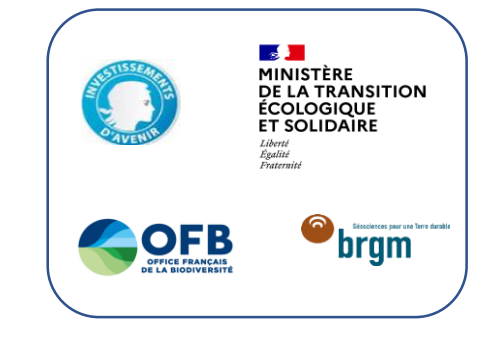

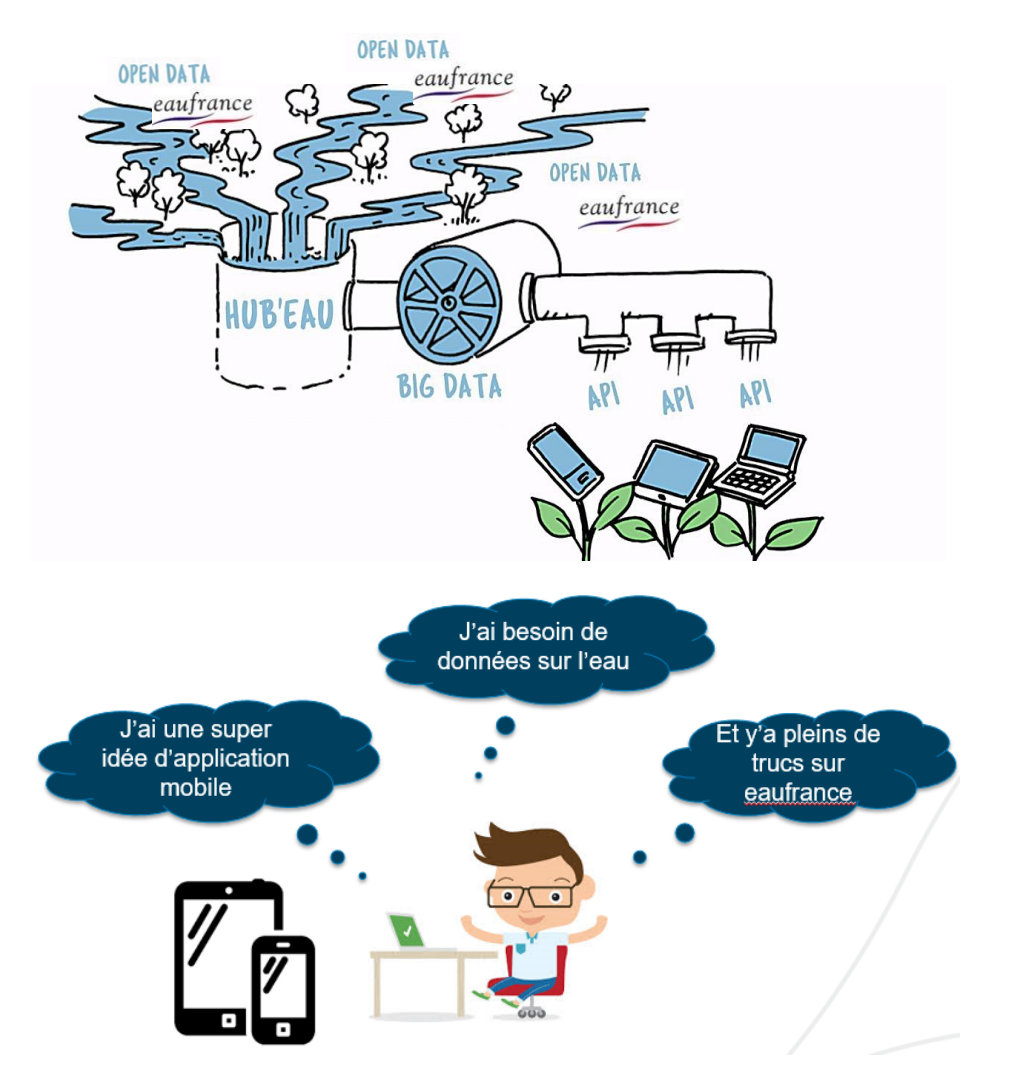

# **Dispositif vivant**

- Enrichissement au fil du temps
	- o Hackathon sur les APIs de Hub'Eau
	- o Industrialisation, passage en eaufrance.fr
	- o Référencement des APIs sur api.gouv.fr
	- o Nouvelles API en version beta
	- o Identité visuelle : logo, icônes
	- o Ouverture d'un espace collaboratif sur GitHub
	- o Newsletter
	- o Présentations dans différentes instances
	- o Refonte du site internet hôte des APIs
	- o Enquête utilisateurs
	- o Ajouts réguliers d'API ou de endpoints
- Perspectives
	- o Exposer de nouvelles données :
		- o Nouvelles API
		- o Extension de périmètre de l'existant
	- o Faciliter l'utilisation
		- o Nouveaux endpoints paramètres
	- o Communication et accompagnement
	- o Catalogage des données exposées
	- o Améliorations techniques

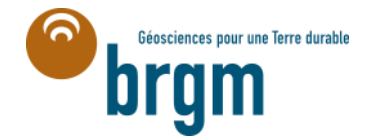

# **Des ressources en accès libre**

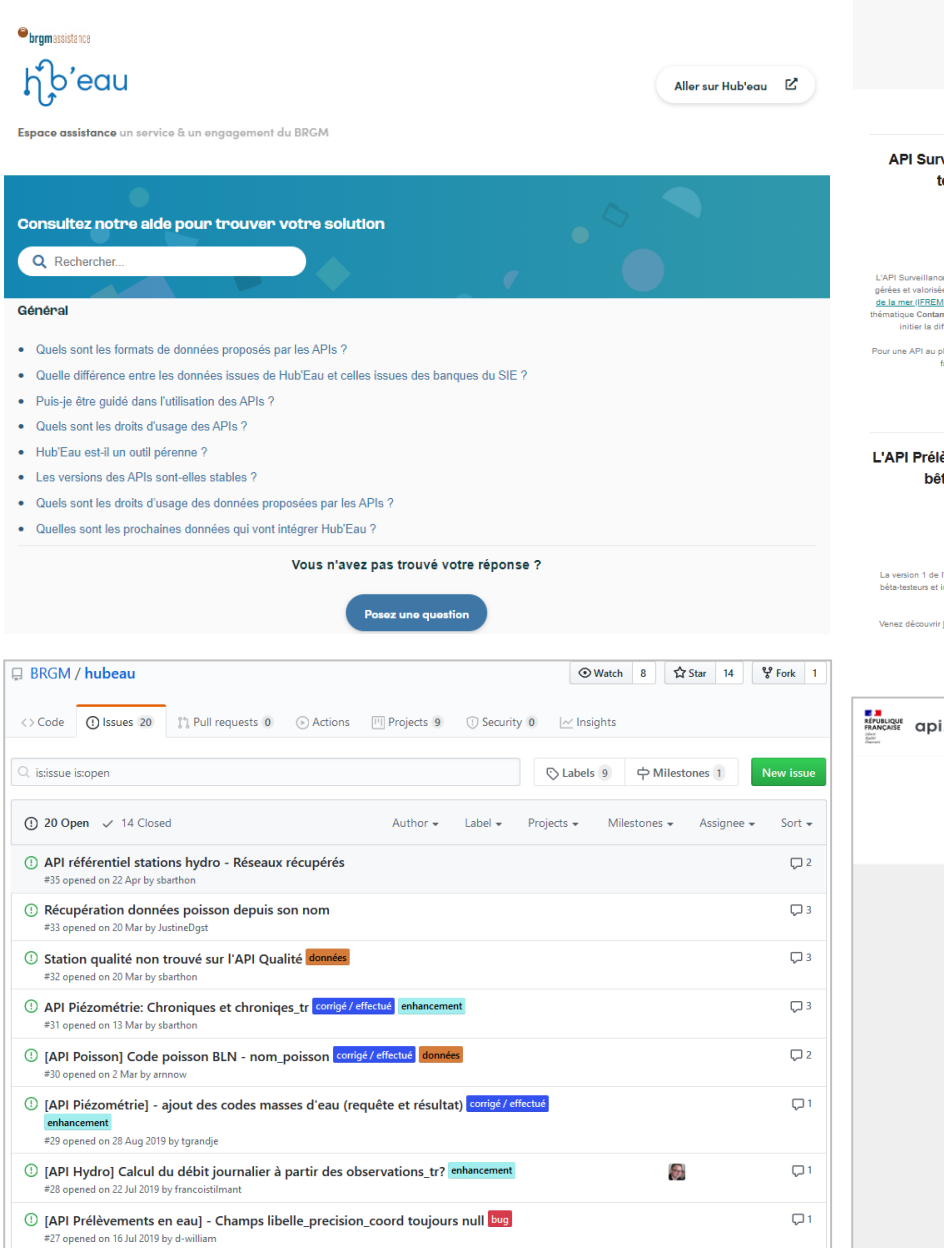

#### $N^{\circ}$ 9 | Juin 2021 eillance des eaux littorales : testez la version bêta !  $\Delta$  $\bar{\mathbb{F}}$ das aguv littorales a nour but da diffuser les données es par l'Institut francais de recherche pour l'exploitation (ER) à travers le système d'information QUADRIGE. La minants chimiques et écotoxicologie a été choisie pour Musion des données de QUADRIGE via Hub'Eau. .<br>Ilus près de vos besoins, expérimentez la version bêta et ites nous nert de vos commentaires èvements en eau quitte le stade ta et passe en version 1 ∩⊜≤ l'API Prélèvements en eau répond aux demandes de introduit de nouvelles fonctionnalités. Merci aux bétatesteurs! les nouvelles fonctionnalités de la version 1 de l'API ! iccéder à l'API

 $h^{\text{D}}$ 'eau

- o Site internet rénové en 2020 : [https://hubeau.eaufrance.fr](https://hubeau.eaufrance.fr/)
- o Newsletter :<https://hubeau.eaufrance.fr/newsletter>
- o Dépôt GitHub avec partage de codes :<https://github.com/BRGM/hubeau>
- o Site d'assistance :<https://assistance.brgm.fr/aide/HubEau>
- o Référencement sur api.gouv.fr :<https://api.gouv.fr/producteurs/hub-eau>

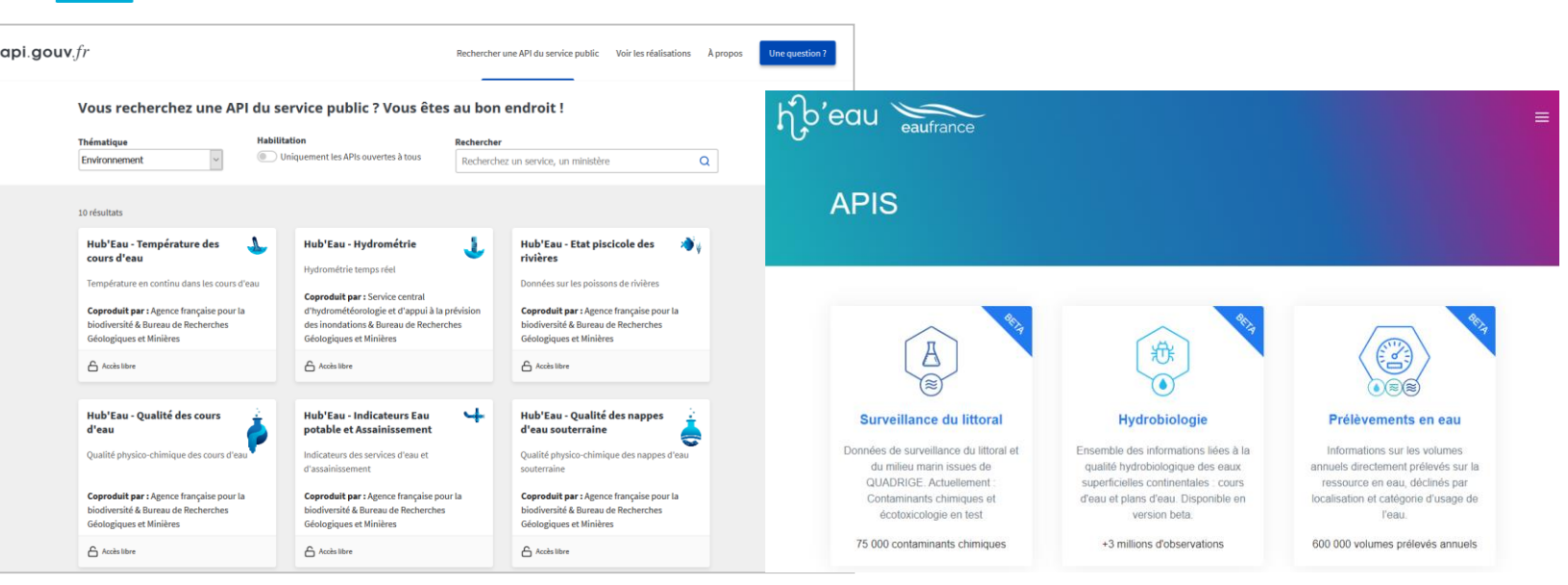

# **Infrastructure technique**

- Infrastructure technique conséquente
	- o Plus de 20 machines hébergées au BRGM
	- o Redondances, répartition sur deux datacenters
- Nombreux outils et technos spécialisés mis en œuvre
	- o Partie éditoriale : Drupal
	- o Exposition : Java
	- o Indexation : Solr
	- o Stockage : bigdata Hive/Hadoop
	- o Ingestion, valorisation : Java, Python, Bash, HQL
	- o Bus applicatif : Pulsar
	- o Supervision : Zaabix, Netvigie
	- o Ordonnancement, gestion de log…

**Capacité à servir plus de 20 requêtes par secondes.**

Architecture physique du cluster bigdata de production

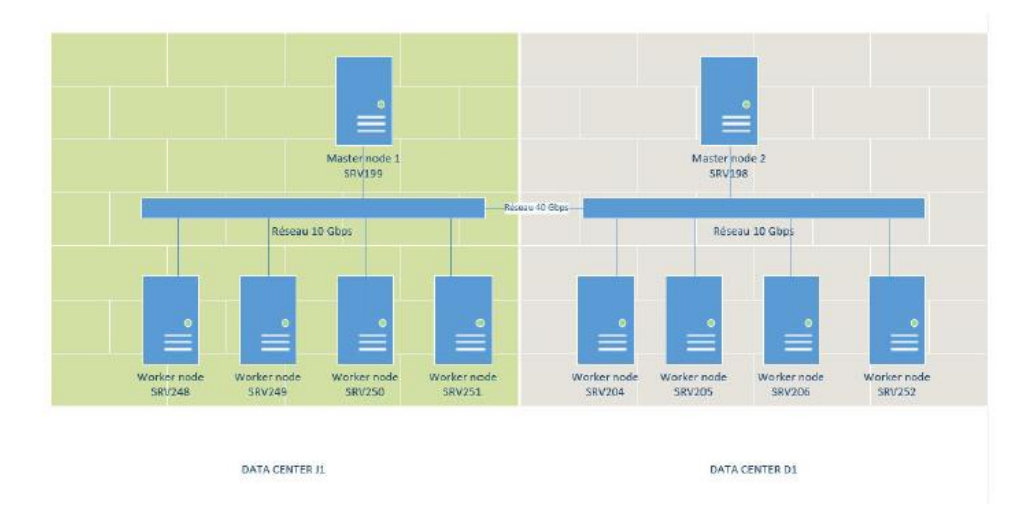

### Architecture physique du cluster bigdata de recette

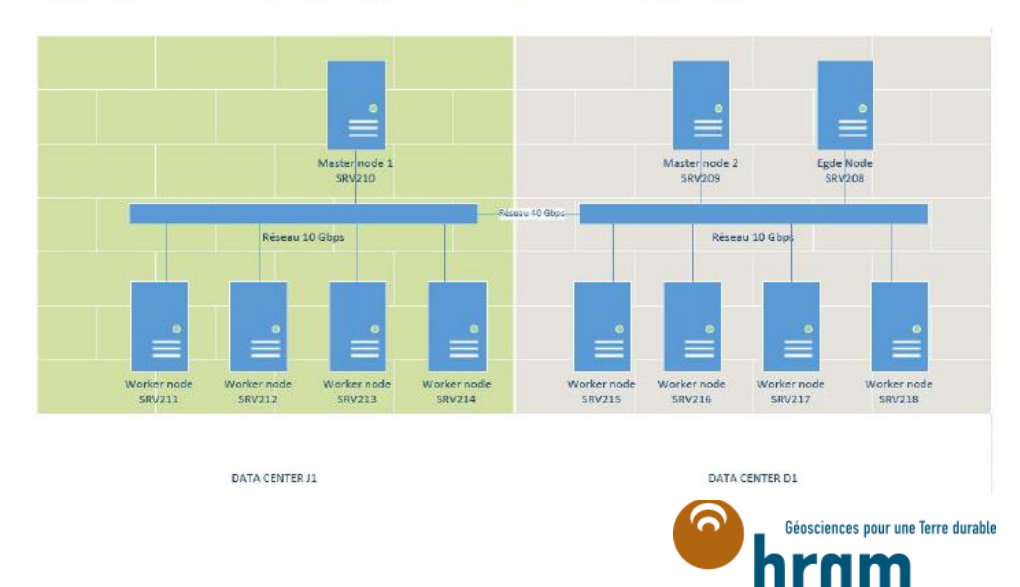

## **Près de 600 millions**

# **Les données disponibles dans Hub'Eau**

## d'observations et de mesures fin 2022

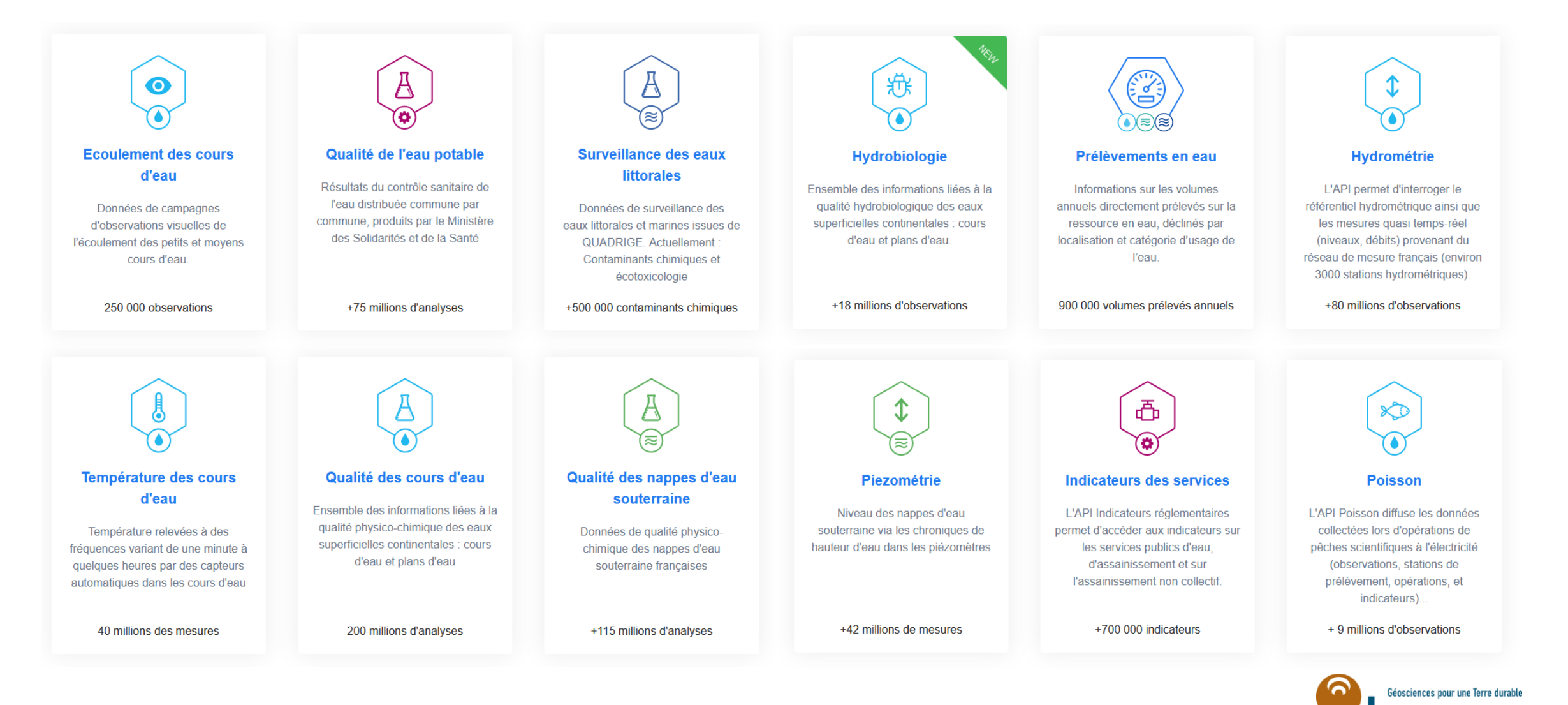

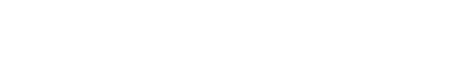

## **Hub'Eau, des services intégrés dans diverses applications publiques ou privées**

*<https://hubeau.eaufrance.fr/page/ils-nous-utilisent>*

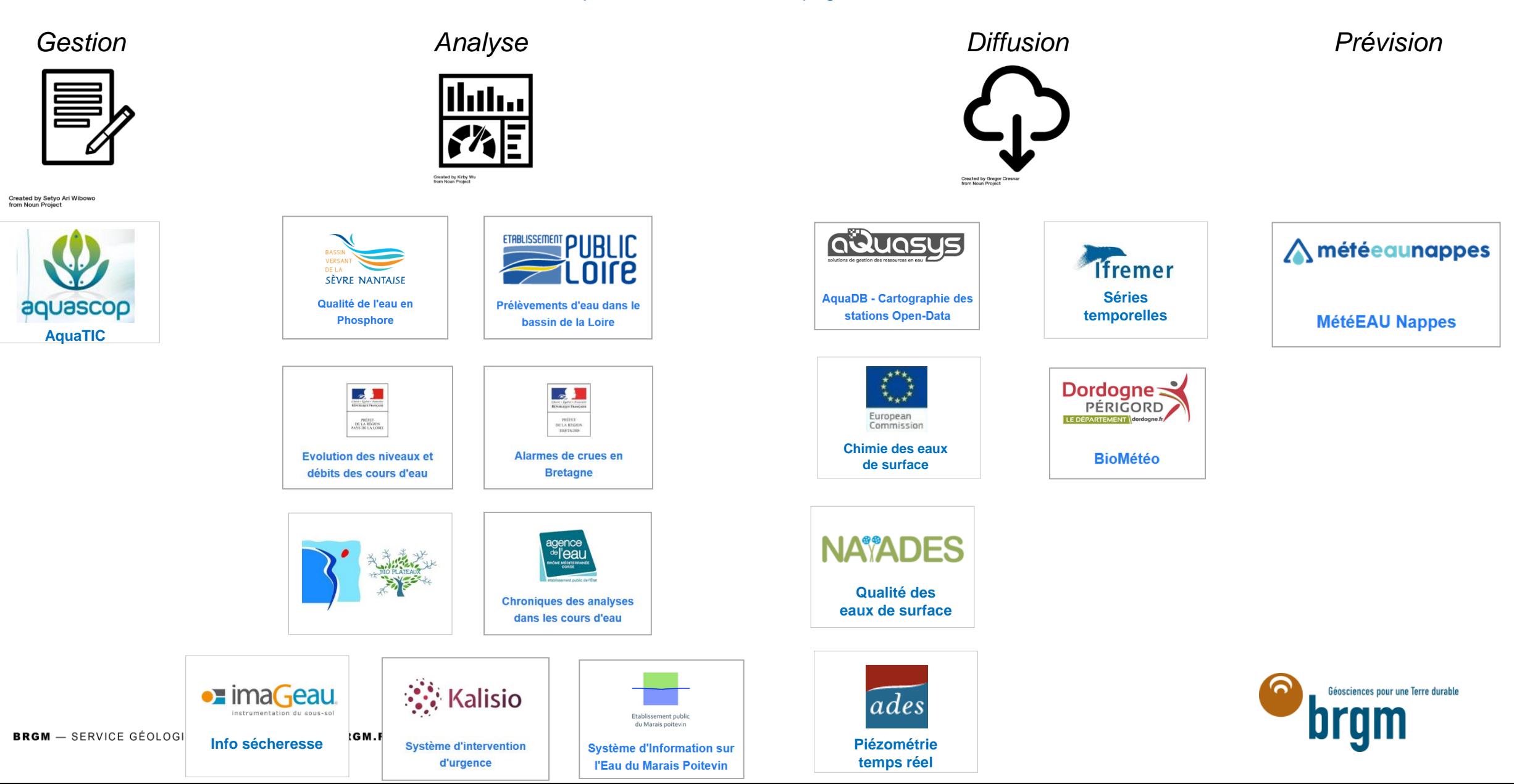

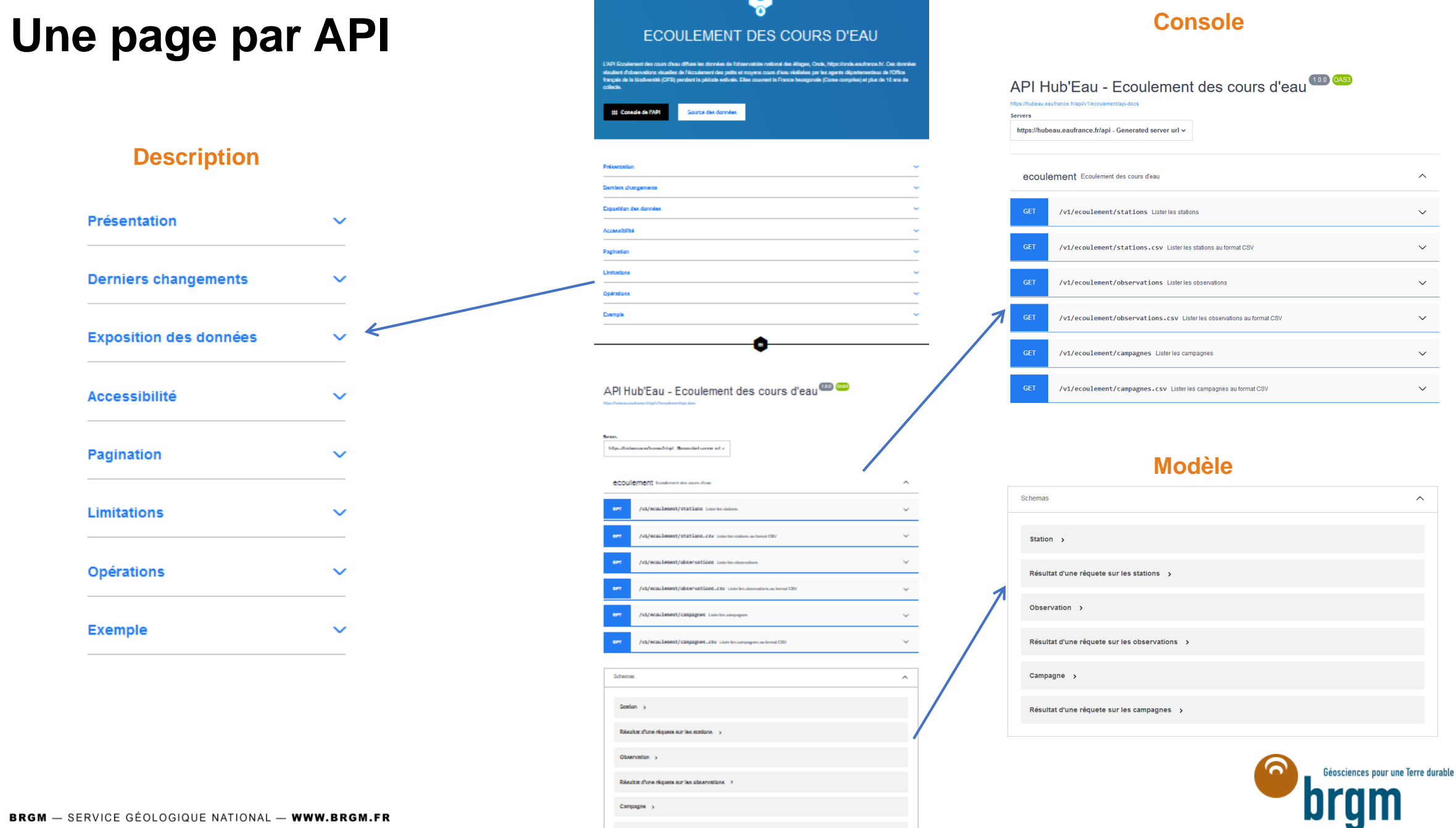

Ŵ

 $\curvearrowright$ 

 $\checkmark$ 

 $\frac{1}{\sqrt{1-\frac{1}{2}}}$ 

 $\widehat{\phantom{1}}$ 

Résults: d'une réquese sur les campagnes  $\rightarrow$ 

# **Console**

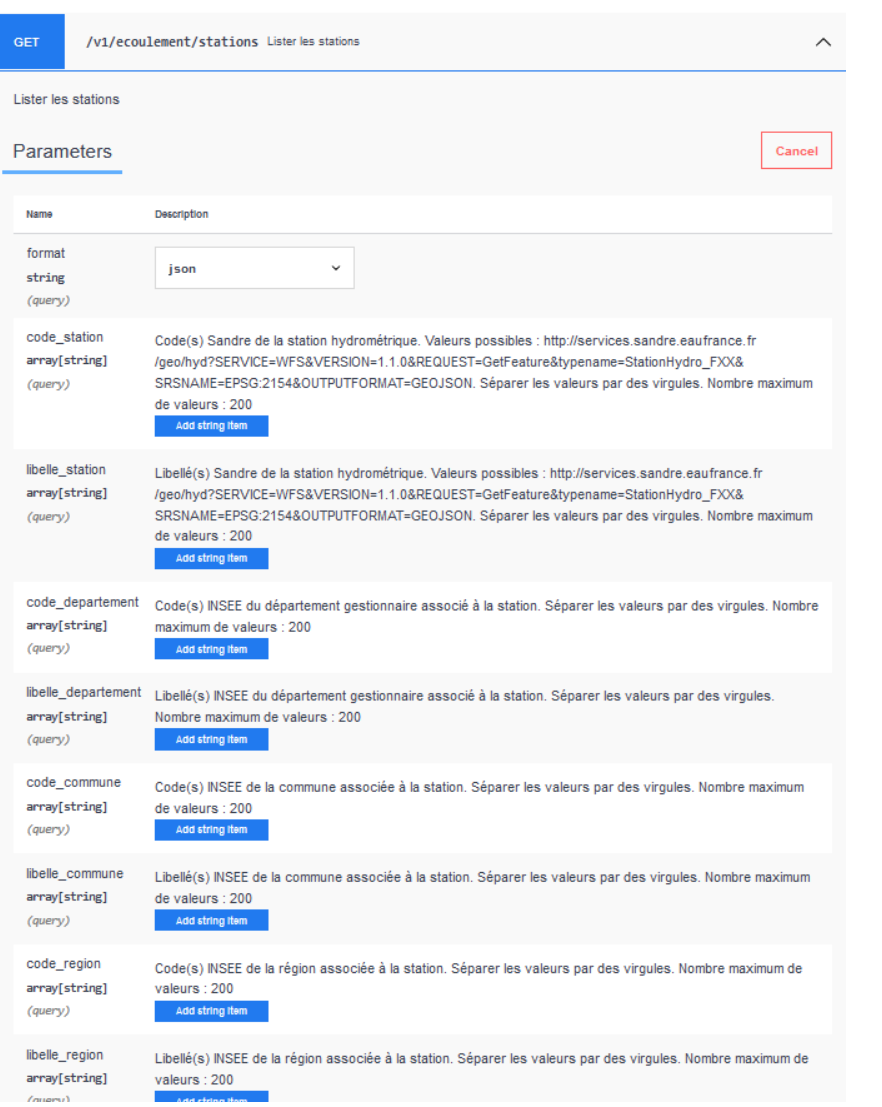

#### Responses

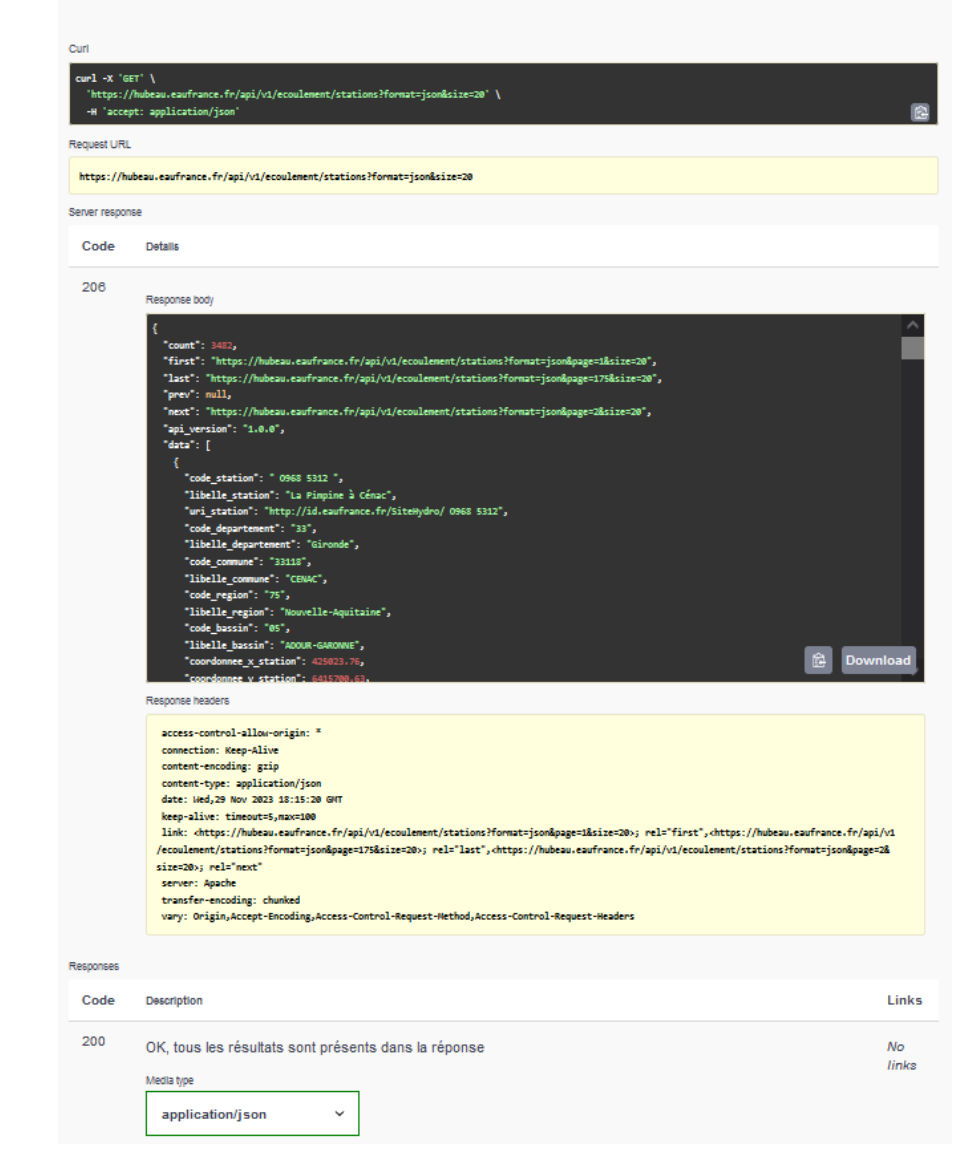

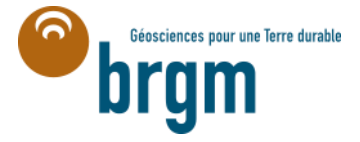

# **Appels aux API**

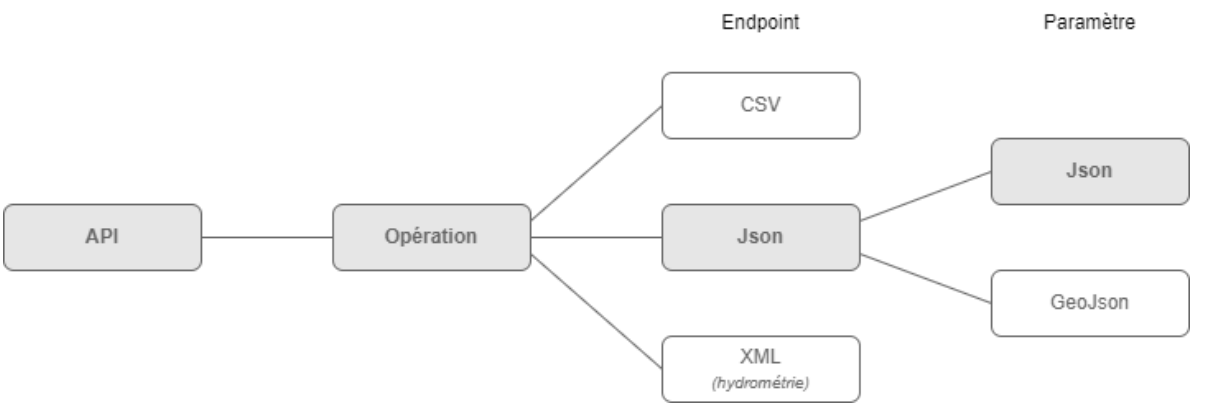

## Choix du point de sortie

- o https://hubeau.eaufrance.fr/api/v1/ecoulement/
- o <https://hubeau.eaufrance.fr/api/v1/ecoulement/stations>
- o <https://hubeau.eaufrance.fr/api/v1/ecoulement/stations?format=json>
- o <https://hubeau.eaufrance.fr/api/v1/ecoulement/stations?format=geojson>
- o <https://hubeau.eaufrance.fr/api/v1/ecoulement/stations.csv>

Paramètres métier

o [https://hubeau.eaufrance.fr/api/v1/ecoulement/stations?format=json&size=10&code\\_region=75](https://hubeau.eaufrance.fr/api/v1/ecoulement/stations?format=json&size=10&code_region=75)

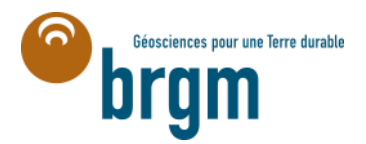

- Cible : automatisation
- Données structurées lisibles par programme
- Paramètres dans l'URL
- Limitations : nombre maximal de réponses
- Ciblage des requêtes volumineuses
	- Temps
	- Zone géographique
	- Typologie métier

# Exemples de mise en œuvre **De Exemples sur le site principal**

- 
- GitHub : [https://github.com/BRGM/hubeau/tree/master/code\\_examples](https://github.com/BRGM/hubeau/tree/master/code_examples)
- Exemples variés : R, Python, PHP…

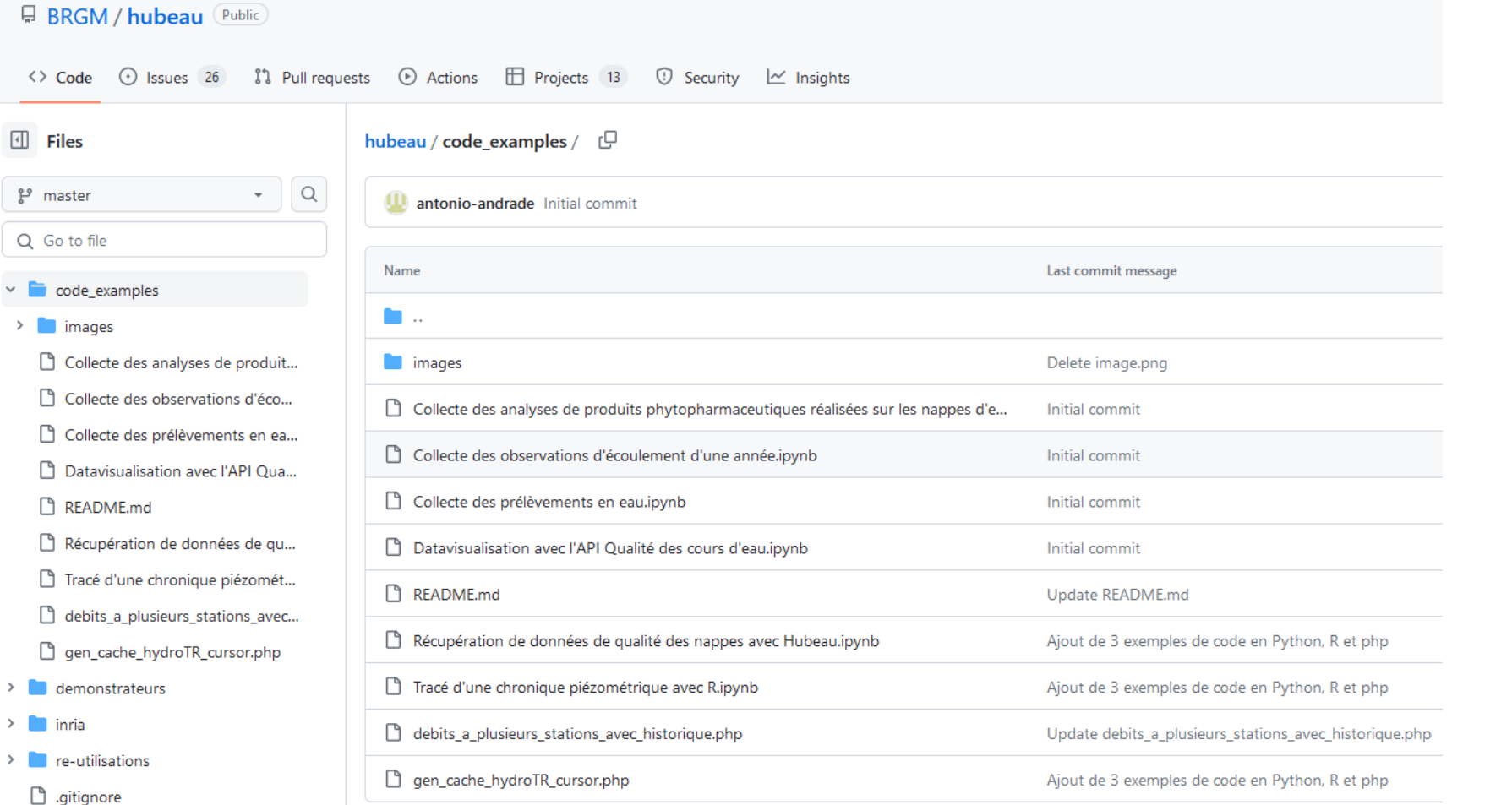

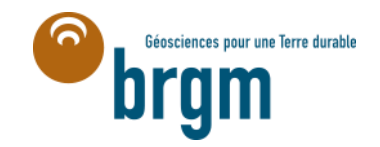

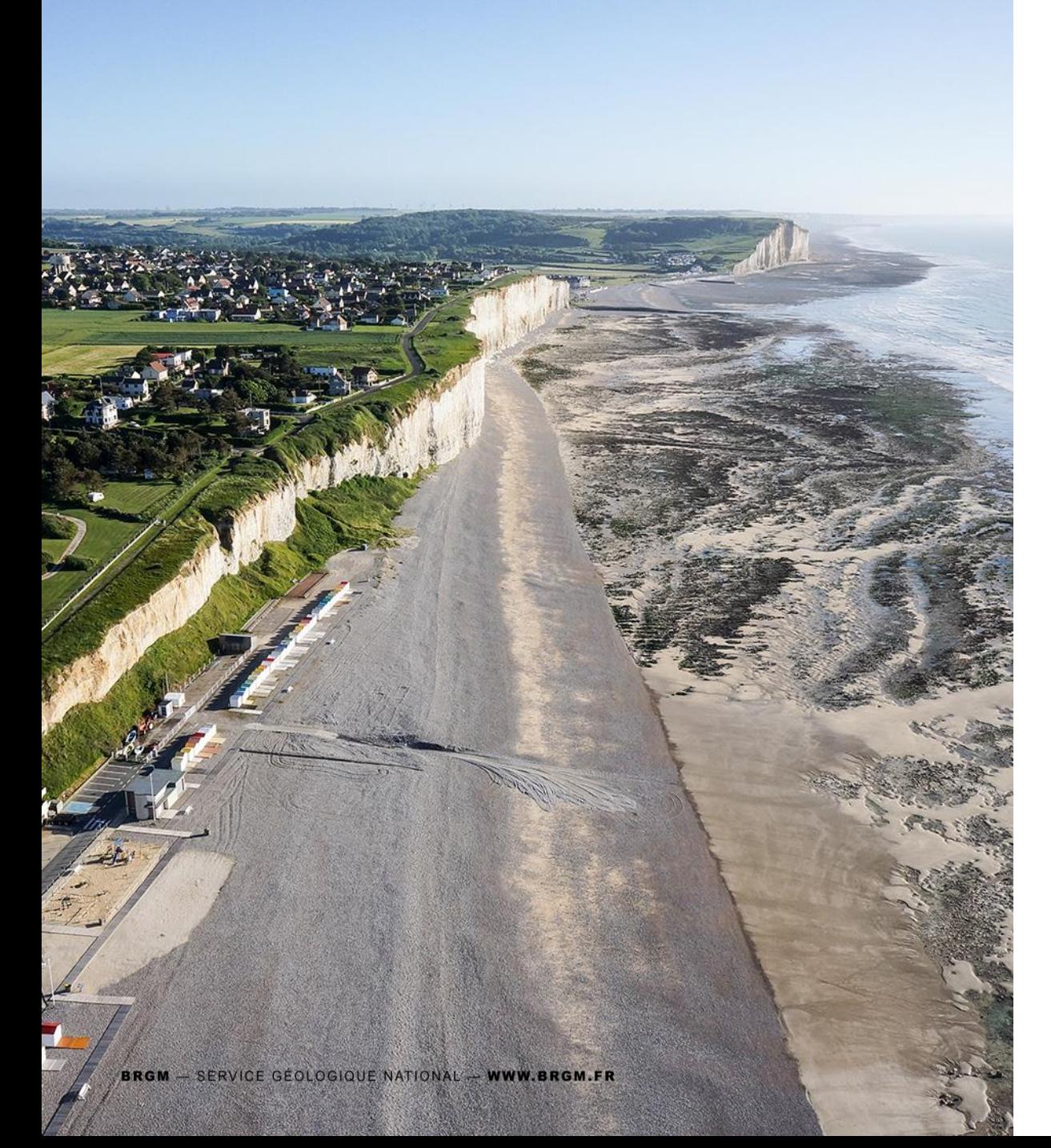

## **En cas de question Contacts**

## **Sites**

<https://hubeau.eaufrance.fr/> <https://assistance.brgm.fr/aide/HubEau> <https://github.com/BRGM/hubeau>

## **Interlocuteurs**

Support Hub'eau : [newshubeau@brgm.fr](mailto:newshubeau@brgm.fr) Antonio Andrade (OFB) : [antonio.andrade@ofb.gouv.fr](mailto:antonio.andrade@ofb.gouv.fr) Benoît Lardeau (BRGM) : [b.lardeau@brgm.fr](mailto:b.lardeau@brgm.fr)

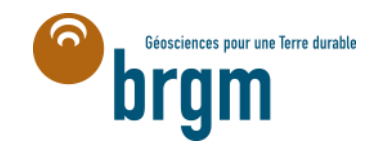